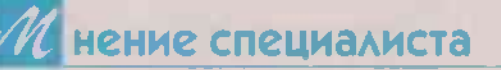

# НЕ НАДО ЖДАТЬ КАТАСТРОФЫ

Инсульт - заболевание, кардинально меняющее жизнь человека. Еще вчера он был полон сил и планов, а сегодня с трудом двигает одной половиной тела, а то и вовсе парализован. Порой инсульт случается неожиданно, и в этом случае главное - быстро вызвать больному «скорую помощь». Но иногда опасная патология развивается постепенно, давая о себе знать короткими приступами. В народе такие состояния называют микроинсультом, а вот врачи применяют термин «транзиторная ишемическая атака».

Транзиторная (преходящая, временная) ишемическая атака (ТИА) - это состояние. при котором временно прекращается кровоснабжение какой-либо части головного мозга. Причины у ТИА те же. что и у ишемического инсульта: блокировка сосуда тромбом или бляшкой.

По сути, и ТИА, и инсульт представляют собой один и тот же патологический процесс. Только инсульт - это состояние длительное: из-за затянувшегося нарушения кровообращения клетки мозга отмирают. А вот транзиторная ишемическая атака кратковременна: в большинстве случаев она длится не более нескольких минут. И в отличие от инсульта проходит без последствий. не вызывая необратимых повреждений.

Однако это не значит. что ТИА безопасна. У каждого третьего пациента после начала таких эпизодов в течение года развивается полноценный ишемический инсульт. Поэтому ТИА можно рассматривать не только как сигнал о неполадках, но и как возможность предотвратить грядущую катастрофу, срочно начав профилактику.

#### КТО В ГРУППЕ РИСКА

Основная причина ТИА - атеросклероз сосудов: артерии блокируются холестериновыми накоплениями. Другая частая причина - кардиоэмболическая патология, когда тромб из сердца попадает в сосуды головного мозга. Впрочем, тромб может приплыть к мозгу и из других участков тела.

Существует множество факторов, которые увеличивают количество холестериновых бляшек и повышают риск образования тромбов в организме. Самые распространенные из них:

• Наследственность. Если кто-то из членов вашей семьи перенес ТИА ИЛИ ИНСУЛЬТ. ВЫ тоже под угрозой.

Возраст. Чаще всего ТИА возникает у людей старше 55 лет.

• Пол. Риск ишемической атаки у мужчин немного выше, чем у женшин. Но. хотя болеют этим преимущественно мужчины, у женщин выше смертность от инсультов.

• Гипертония. ТИА и инсульт становятся более вероятны, если давление регулярно поднимается выше 140/90 мм ртутного столба.

• Высокое содержание холестерина в крови.

• Сердечно-сосудистые заболевания. В частности, речь идет о сердечной недостаточности, пороках сердца, аритмии и инфекции сердечной мышцы.

• Патологии периферических артерий. Если артерии, питающие руки и ноги, сужены, в них с более высокой вероятностью будут накапливаться ненужные частицы.

• Сужение шейных артерий. Именно по ним кровь поступает в мозг.

• Сахарный диабет. Он вызывает выраженное сужение сосудов и нарушает кровообращение в капиллярах.

• Малоподвижный образ жизни. Если долго сидеть на месте, кровь начинает застаиваться. и кровоток местами замедляется.

• Лишний вес. Жировые отложения, особенно в области живота. резко повышают риск инсульта как у мужчин. так и у женщин.

• Курение и пристрастие к алкоголю. Эти вреднейшие привычки способствуют повышению давления, развитию атеросклероза и риску тромбообразования.

### КАК ВЫГЛЯДИТ **МИКРОИНСУЛЬТ**

ТИА очень похожа на начало инсульта - просто ее симптомы менее выражены. Стоит насторожиться, если внезапно возникают:

◆ Резкая слабость. онемение или ошущение паралича лица, руки или ноги. Обычно это одностороннее нарушение - то есть затронуты, например, только левая рука или правая щека.

√ Приступ головокружения, вплоть до нарушения координации движений или потери равновесия.

Трудности с пониманием и проблемы с речью. Язык как будто заплетается, сложно произнести внятно даже простые слова.

Двоение в глазах или резкое ухудшение зрения со стороны одного глаза.

Иногда ТИА следуют одна за другой в течение дня. Но, к сожалению, многие предпочитают

780m FLUC 30 W Nº17 (727) 2023 r.

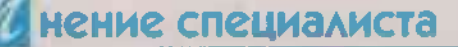

не замечать нарушения. Ведь ишемическая атака заканчивается в течение нескольких минут, и человек вновь начинает чувствовать себя хорошо, думая: «Просто закружилась, голова бывает». Это большая ошибка, ведь серия таких атак может означать. что в ближайшее время произойдет инсульт. Поэтому даже одной ТИА должно быть достаточно, чтобы немедленно обратиться к врачу.

## ВАЖНО ВЫЯСНИТЬ. **ПОЧЕМУ** ГОЛОДАЕТ МОЗГ

Сама по себе ишемическая атака не лечится. Ведь это не самостоятельное заболевание, а лишь признак проблем с кровообращением в головном мозге. Поэтому для начала врач должен выяснить, из-за чего мозг недополучает крови. Для этого он назначит обследование, которое может включать в себя:

Физический осмотр. Врач измерит давление, проверит рефлексы, внятность речи и зрение. Возможно, воспользуется стетоскопом, чтобы прослушать сонную артерию на шее (шумы - признак атеросклероза). И назначит офтальмоскопию с обследованием глазного дна - там могут быть видны холестериновые бляшки в сосудах сетчатки.

• Анализы крови помогают диагностировать высокий уровень холестерина и возможный диабет.

• УЗИ сонной артерии позволяет ВЫЯСНИТЬ, нет ли в питающих мозг артериях тромбов или узких мест.

**• КТ или МРТ головы.** Их задача - установить, все ли в порядке с кро-**Веносными** сосудами шеи и мозга.

Эхокардиография поможет оценить работоспособность и состояние сосудов сердца.

• Артериография  $\Box$ зволит как можно лучше рассмотреть COCTORние сосудов в головном мозге.

После того, как врач выяснит причину ишемической атаки, будет лечение. назначено цель которого - улучшить кровообращение и предотвратить вероятный инсульт.

## ЛЕЧЕНИЕ **HA3HAYAET BPAY**

Препараты при такой патологии могут быть разными - в зависимости от причины и тяжести пережитой атаки. Чаще всего назначают:

**> Антиагреганты. Это** группа лекарств, которые мешают тромбоцитам активно слипаться друг с другом, уменьшая риск образования тромбов. Самые распространенные среди них - аспирин, клопидогрел, плавикс. Аспирин в этой группе не только недорогой препарат, но у него и меньше всего побочных эффектов. Тем не менее нельзя принимать его на постоянной основе без контроля и назначения врача.

> Антикоагулянты. Цель у этих препаратов та же - не дать образоваться тромбу. Однако влияют они не на тромбоциты, а на активность белков. участвующих в свертывании крови. Сюда входят популярные гепарин и варфарин. Гепарин предпочтителен для быстрого реагирования, а варфарин - для пролонгированного действия.

При подборе лекарственных средств важно ни в коем случае не заниматься самолечением. Подобрать правильный препарат и его дозировку, которая поможет, а не навредит, под силу только квалифицированному врачу.

К хирургическому лечению прибегают, если причина ТИА - атеросклеротические бляшки, сузившие просвет сонной артерии. Во время операции в сосуде сделают надрез и удалят отложения.

Еще один вариант лечения - ангиопластика. Эту процедуру назначают, если сонные артерии сужены и просто очистить их от бляшек нельзя. В таком случае хирург установит в артерию стент - полую трубку, которая искусственно расширит просвет сосуда и позволит крови свободно и бесперебойно поступать в мозг.

#### **КАК ОБЕЗОПАСИТЬ** СЕБЯ

От некоторых факторов риска - таких, как наследственность или возраст - избавиться, увы, невозможно. Однако иногда достаточно скорректировать образ жизни, чтобы риск ТИА

и инсульта значительно снизился. Для этого:

Контролируйте уровень холестерина. Если не получается его снизить с помощью изменения рациона, врач выпишет статины - розувастатин, розулип, розукард, роксера и другие.

Контролируйте сахарный диабет (особенно в сочетании с атеросклерозом). Как это сделать, подскажет наблюдающий вас эндокринолог.

Следите за давлением. Если есть гипертония - пейте назначенные препараты постоянно, а не только при плохом самочувствии.

• Сохраняйте физическую активность любым способом - например, чаще гуляйте.

• Поддерживайте здоровый вес. Индекс массы тела выше 25 - это уже проблема для сосудов и повышенный риск ишемической болезни мозга, да и сердца.

• Ограничьте количество соленой пищи - она провоцирует отечность и повышение давления, что плохо влияет на систему кровоснабжения и сердце.

• Бросьте всем известные вредные привычки.

И обязательно научите близких, как определять признаки инсульта и ТИА и что в этом случае надо делать.

> Ирина АРШИНОВА, врач-кардиолог, **терапевт НМИЦ** онкологии имени Н.Н. Блохина, кандидат медицинских наук.

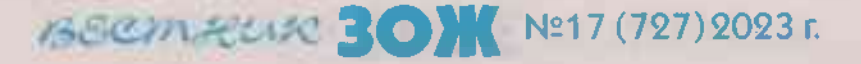